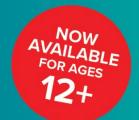

## GET THE FACTS.

PROTECT YOUR CHILD.

PROTECT YOUR COMMUNITY.

## Children and youth will be safest when they are vaccinated.

The vaccine protects everyone, including children and youth, from getting COVID-19. The vaccine also prevents children and youth from getting seriously ill if they do get sick.

There are new COVID-19 variants, including the Delta variant, which spread more easily and may cause more severe symptoms. Vaccines protect against variants like Delta.

# Vaccinating children and youth protects the whole community.

Once someone is vaccinated, it is more difficult to spread COVID-19 to others. When eligible children are vaccinated it protects:

- Their friends and family who are not yet vaccinated.
- The elderly and people with certain medical conditions who are at high risk of getting seriously ill from COVID-19.

As more children and adults get vaccinated, it will also be easier to keep schools and businesses open.

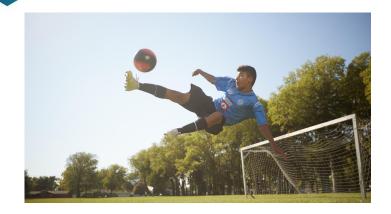

#### SAFE AND EFFECTIVE

- No other vaccine has been tested as much for its safety in U.S. history.
- The vaccine has been proven safe for children, youth and adults, including those of different races, ethnicities and ages.
- There is no evidence the vaccines will make your child unable to have their own children someday.

#### FREE FOR EVERYONE

- You and your child can get a free vaccine regardless of immigration status.
- Neither you nor your child need to show an ID or have health insurance to receive a free vaccine.

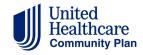

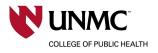

### What to expect

Once your child is vaccinated against COVID-19, they can safely return to normal activities like attending school, playing sports, and visiting friends and family.

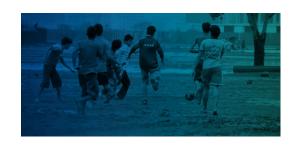

#### At the appointment:

- Before the nurse or doctor gives your child the vaccine, they will tell you about it, review your child's medical history and ask you if you have any questions.
- Your child will need to stay for 15–30 minutes to make sure they are not allergic.

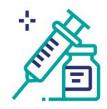

### Mild side effects are normal

Side effects do NOT mean your child has COVID-19.

Side effects mean the vaccine is teaching your child's body how to fight COVID-19.

Mild side effects may include:

- ☐ Pain or swelling on the arm where the vaccine is given
- □ Tiredness
- ☐ Headache
- Muscle pain
- ☐ Chills
- ☐ Fever
- Nausea

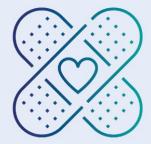

### Serious side effects are very rare

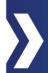

The vaccines are safe. It is much more likely that your child will get seriously ill from a COVID-19 infection than from a vaccine.

A small number of young people have experienced side effects like heart inflammation (called myocarditis or pericarditis) or blood clots.

- Serious side effects are extremely rare
- Serious side effects are treatable and most people who have them get better
- The benefit of the vaccine far outweighs any risk from it

#### ASK YOUR DOCTOR FOR MORE INFORMATION

Talk to your child's doctor or nurse to learn more about COVID-19 vaccines and other vaccines that your child may need.

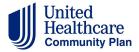

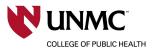